## XIA Configuration Server

Version 15.2 Upgrade Notes

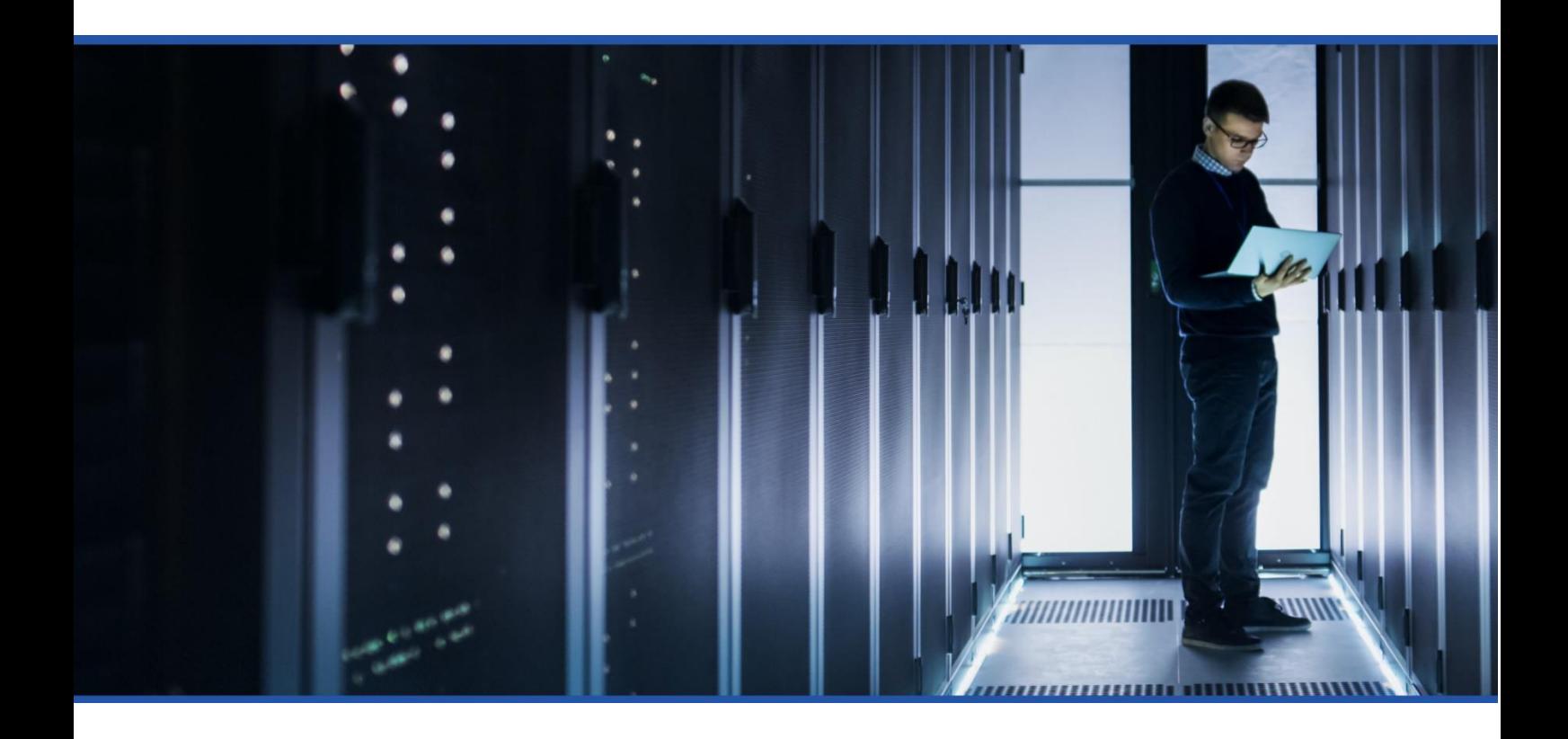

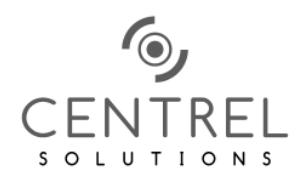

Tuesday, 10 October 2023

### Table of Contents

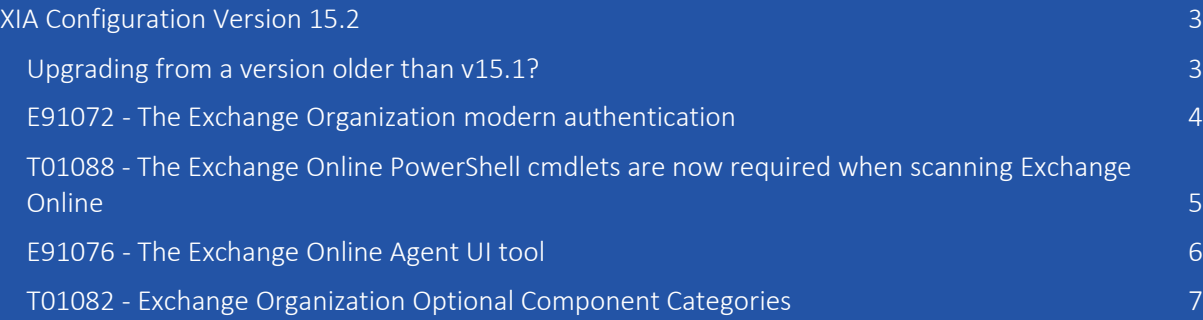

# <span id="page-2-0"></span>XIA Configuration Version 15.2

XIA Configuration Server version 15.2 includes:

- Support for scanning Exchange Online interactively using multi-factor authentication (MFA).
- The ability to scan Exchange Online using a service principal with either a certificate or client secret.
- An updated manual upload user interface.
- Various bug fixes and improvements.

#### <span id="page-2-1"></span>Upgrading from a version older than v15.1?

If you're upgrading from a version older than v15.1, please also check the previous version upgrade notes.

- Version 15.1 [upgrade notes](https://www.centrel-solutions.com/media/xiaconfiguration/xcs151upgradenotes.pdf)
- Version 15.0 [upgrade notes](https://www.centrel-solutions.com/media/xiaconfiguration/xcs150upgradenotes.pdf)
- Version 14.2 [upgrade notes](https://www.centrel-solutions.com/media/xiaconfiguration/xcs142upgradenotes.pdf)
- Version 14.1 [upgrade notes](https://www.centrel-solutions.com/media/xiaconfiguration/xcs141upgradenotes.pdf)
- Version 14.0 [upgrade notes](https://www.centrel-solutions.com/media/xiaconfiguration/xcs140upgradenotes.pdf)
- Version 13.1 [upgrade notes](https://www.centrel-solutions.com/media/xiaconfiguration/xcs131upgradenotes.pdf)
- [Version 13.0 upgrade notes](https://www.centrel-solutions.com/media/xiaconfiguration/xcs130upgradenotes.pdf)
- Version 12.2 [upgrade notes](https://www.centrel-solutions.com/media/xiaconfiguration/xcs122upgradenotes.pdf)
- Version 12.1 [upgrade notes](https://www.centrel-solutions.com/media/xiaconfiguration/xcs121upgradenotes.pdf)
- Version 12.0 [upgrade notes](https://www.centrel-solutions.com/media/xiaconfiguration/xcs120upgradenotes.pdf)
- Version 11.1 [upgrade notes](https://www.centrel-solutions.com/media/xiaconfiguration/xcs111upgradenotes.pdf)
- Version 11.0 [upgrade notes](https://www.centrel-solutions.com/media/xiaconfiguration/xcs11upgradenotes.pdf)

#### <span id="page-3-0"></span>E91072 - The Exchange Organization modern authentication

The updated **Exchange Organization agent** now supports modern authentication including scanning with [service principals using either certificates](https://www.centrel-solutions.com/media/xiaconfiguration/adminguideweb/ExchangeOnlineCertificateForm.html) or [client secrets.](https://www.centrel-solutions.com/media/xiaconfiguration/adminguideweb/ExchangeOnlineClientSecretForm.html)

These can now be configured using the **Exchange Online scan task**.

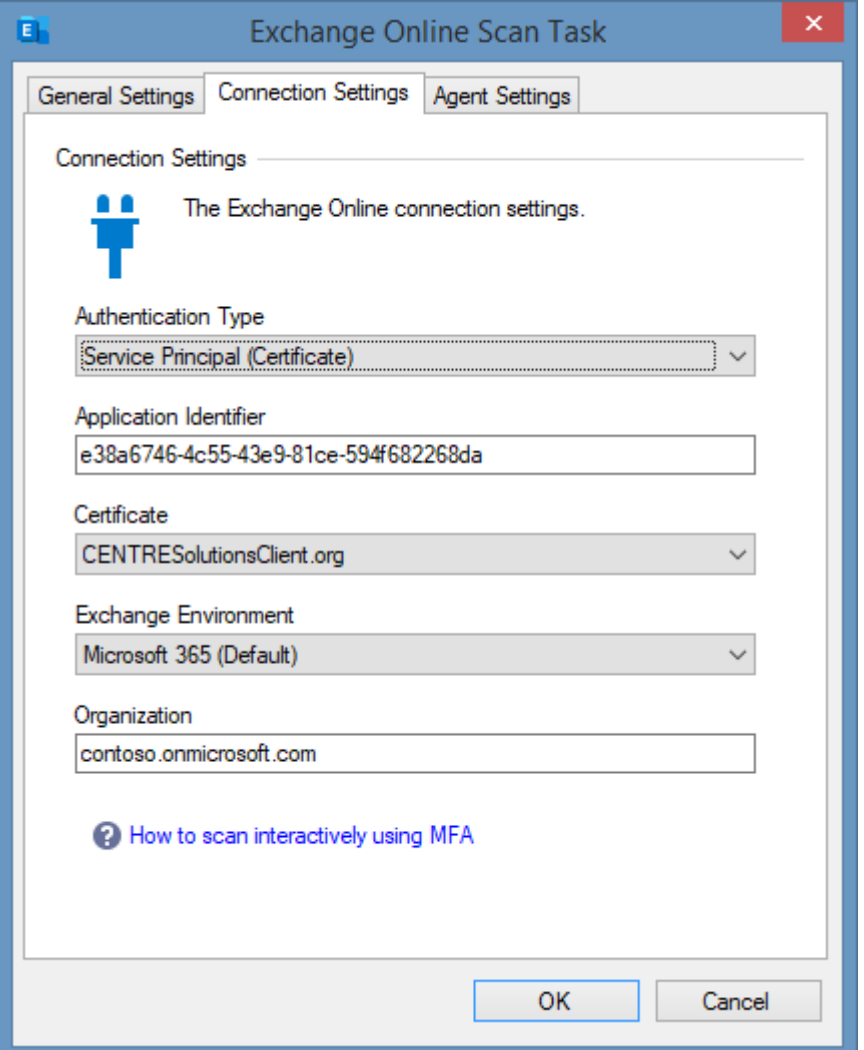

#### <span id="page-4-0"></span>T01088 - The Exchange Online PowerShell cmdlets are now required when scanning Exchange Online

The [Exchange Organization agent](https://www.centrel-solutions.com/media/xiaconfiguration/adminguideweb/MicrosoftExchangeScanTasks.html) now requires the [Exchange Online PowerShell cmdlets](https://learn.microsoft.com/%20powershell/exchange/exchange-online-powershell) are installed on the machine running [XIA Configuration Client.](https://www.centrel-solutions.com/media/xiaconfiguration/adminguideweb/XIAConfigurationClient.html)

For more information see the following article. [https://www.centrel](https://www.centrel-solutions.com/media/xiaconfiguration/adminguideweb/InstallExchangeOnlinePowerShell.html)[solutions.com/media/xiaconfiguration/adminguideweb/InstallExchangeOnlinePowerShell.html](https://www.centrel-solutions.com/media/xiaconfiguration/adminguideweb/InstallExchangeOnlinePowerShell.html)

#### <span id="page-5-0"></span>E91076 - The Exchange Online Agent UI tool

The new [Exchange Online Agent UI](https://www.centrel-solutions.com/media/xiaconfiguration/adminguideweb/ExchangeOnlineAgentUI.html) tool allows scanning Exchange Online interactively using multifactor authentication (MFA).

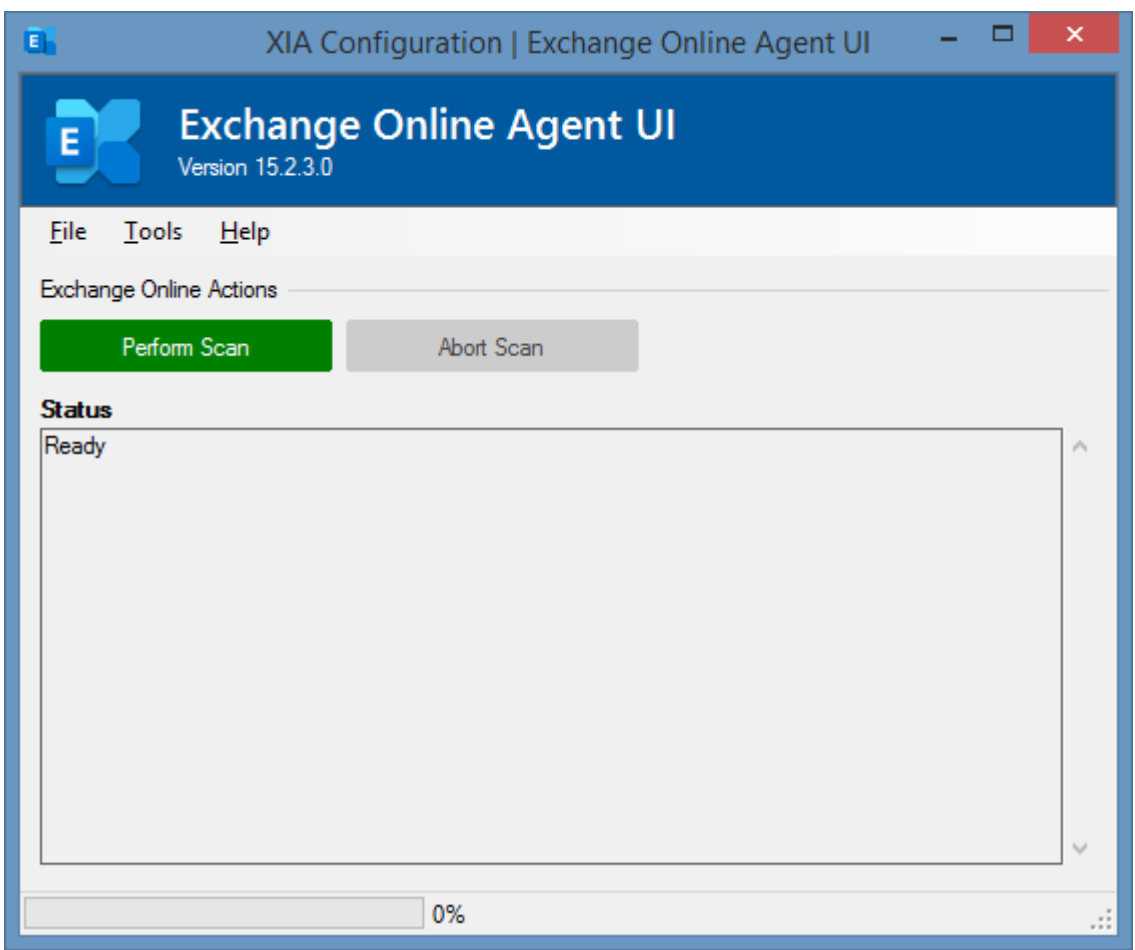

The tool can be accessed from the tools menu of the [XIA Configuration Client.](https://www.centrel-solutions.com/media/xiaconfiguration/adminguideweb/XIAConfigurationClient.html)

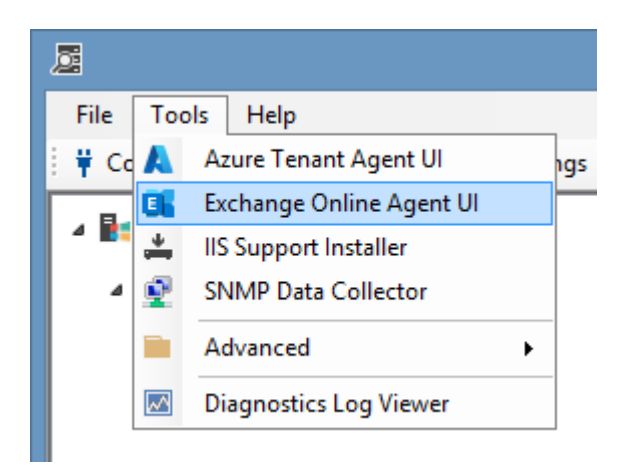

#### <span id="page-6-0"></span>T01082 - Exchange Organization Optional Component Categories

The updated **Exchange Organization agent** now displays the **optional components** in categories.

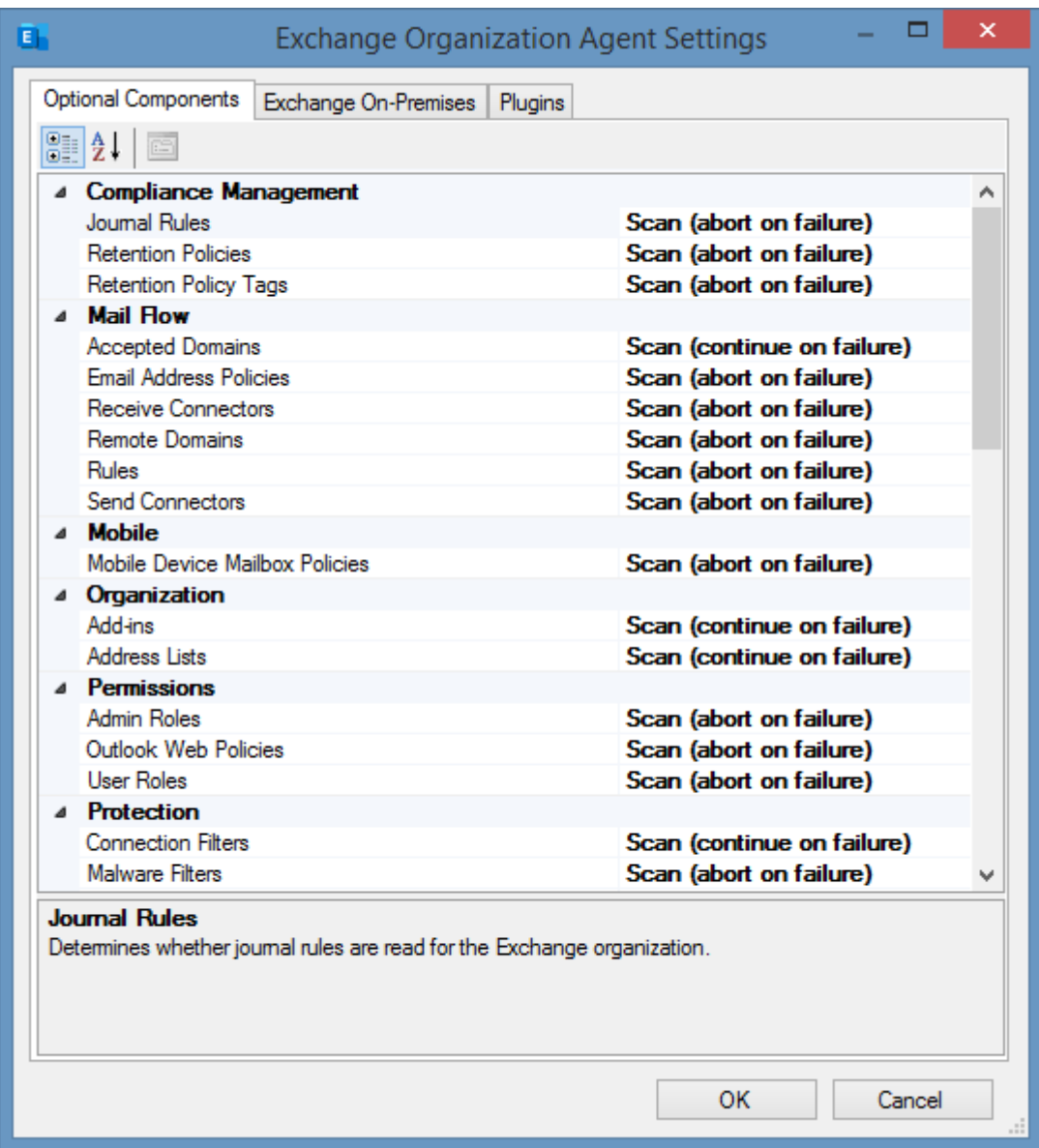